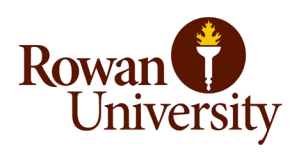

## Bid Intake Form (RFP / IFB) Revised 3/08/2023

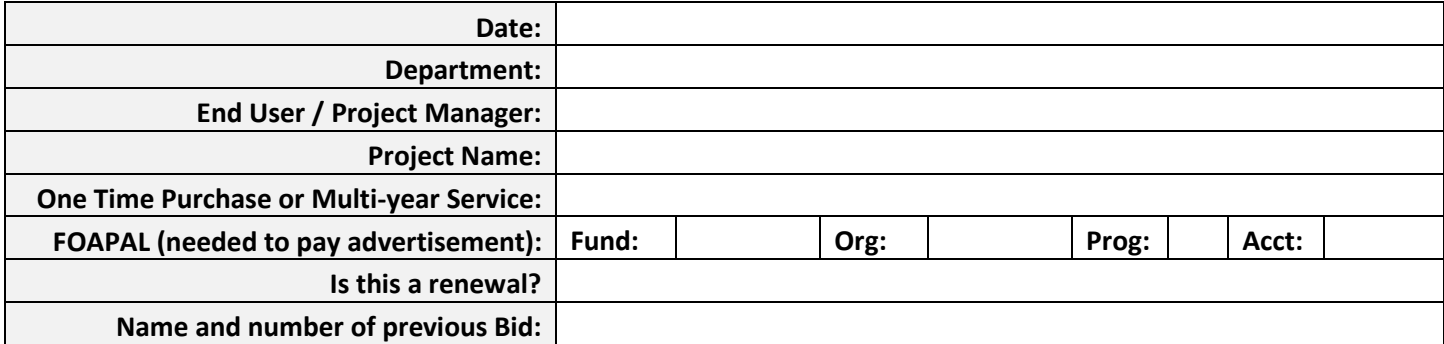

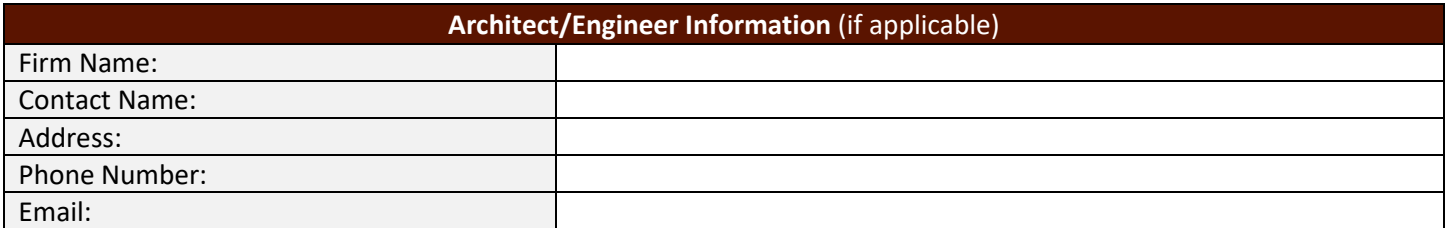

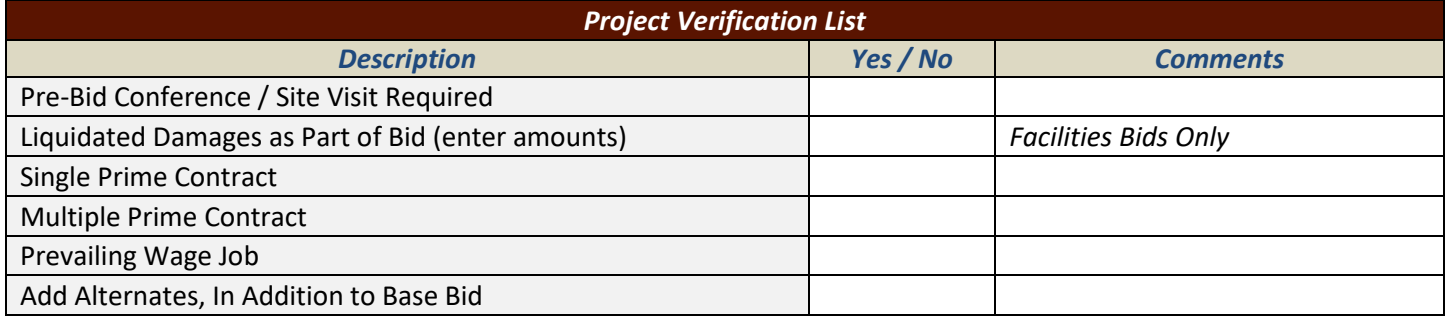

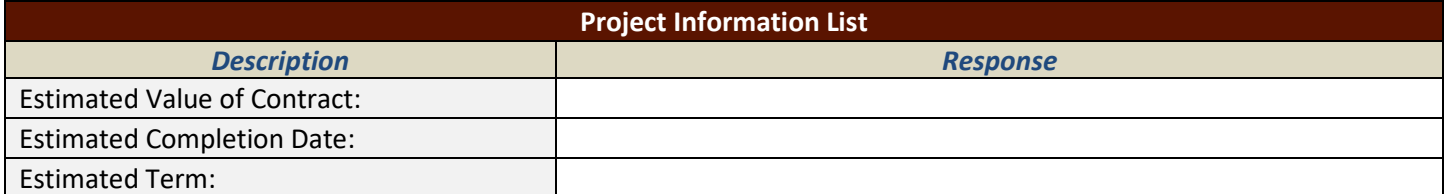

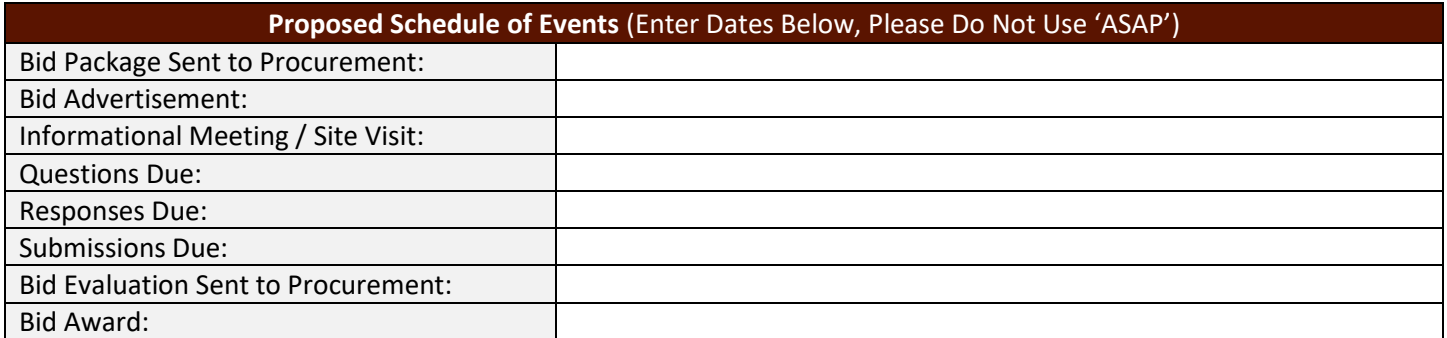

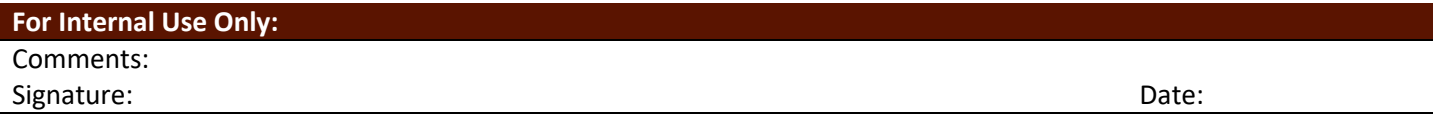